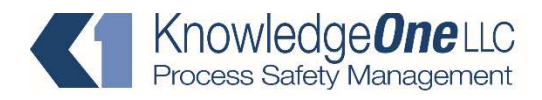

## The Great PHA Facilitator© features

Dear fellow PSM practitioner:

Although there are many PHA programs out there in the market, we don't think that there is one packed with so many features and that is so user friendly. Among the features:

- Home screen with one-button access to the main features:
	- o Nodes
	- o Worksheets
	- o Recommendations
	- o Action Items
	- o Risk Matrix
	- o LOPA (full featured with automatic cumulative pfd re-calculation)
	- o Team Setup
	- o Team Attendance
	- $\circ$  Guideword lists (user modifiable edit or create additional sets)
	- o Facility Siting
	- o Human Factors
	- o Incidents Review
	- o P&IDs
	- o Instrument Database
	- o Equipment Database
	- o Piping Specifications
	- o OSHA 1910.119 text
- Every section is fully searchable without having to create a query. Just click on the 'Find' button and enter the information you want in the field you want.
- Storage of all your P&IDs in the program to allow you to project them at any time during the PHA and keep them for a permanent PHA record.
- Capture of Team composition and daily attendance.
- Worksheet screens with a drop-down guideword list, automatic risk level calculation from consequence and probability, automatic link to recommendations and action items made from the worksheet, and direct access to instruments, equipment, P&IDs and piping specifications. Mark the worksheet as a LOPA candidate (searchable mark) for later analysis, or create a LOPA worksheet immediately.
- A customizable color Risk Matrix accessible it from the menus or through buttons in the worksheets. Hovering over the Worksheet buttons will show the definitions.
- A full-featured Recommendations database that you can continue to use for implementation after the PHA is done.
- Layer of Protection Analysis (LOPA) with automatic transfer of all worksheet data to its analysis sheets, automatic cumulative pfd (probability of failure on demand) calculation and comparison to tolerable frequencies. Available checkboxes for confirming the requirements of each IPL.
- A separate, but linked, full-featured Action Items database for resolving issues during the PHA.
- A one button export of ALL the data to Excel with each table in a separate tab. The Excel worksheet has all the tables formatted such that each can be pasted directly to a Word report.
- Facility Siting and Human Factors sections that can be used with preset questions that come with the program, or with questions generated by the team.
- A one-button preparation of the program for the next PHA.
- The full text of OSHA's PSM Standard, 29 CFR 1910.119, organized in sections accessible by one click.
- A full Help system that explains database functions besides how to run the program.
- Did we mention easy to use?